**/Users/…/…/…/…/…/…/…/GlowScriptApps/TowersOfHanoiG3\_2020.txt Page 1/27 Saved: 8/17/20, 12:34:31 PM Printed for: Adam Hausknecht**

```
1 GlowScript 3.0 VPython
2 \## MTH 182 Spring 2014-20202 Adam Hausknecht
3## based on the hanoi.py program
4 \# # by ruth chabay, carnegie mellon university,
\|2000-06\|5 ## Revised for GlowScript 3.0 Summer 2020¬
6 ## GlowScript 3.0 is much closer to Pyhon than
7 ## previous versions of GlowScript
8 \, 4 \, 4 \, 4\overline{9}10 scene.width = 60011 scene.height = 400
12 scene.userzoom = False
13 scene.center = vector(0, 2, 0)14 scene.background = vector(\theta, 1, 1)
15 scene.range = 1016 ¬
17 gFloor = box(pos = vector(0,-3.5,0), size =
\mathbb{L} vector(23,.99,5),
18 color = vector(1.0, 1.0, 1.0),
19 texture = textures.wood,
20 pickable =False)
21 ¬
22 \text{ model} = \text{label} = \text{label} = \text{velocity} = \text{velocity} = \text{plot} = \text{plot} = \text{vector} = \text{cos} = \text{vector} = \text{cos} = \text{cos} = \text{cos} = \text{cos} = \text{cos} = \text{cos} = \text{cos} = \text{cos} = \text{cos} = \text{cos} = \text{cos} = \text{cos} = \text..." 'Autosolve!', box = False,
23 color = color.black, height =
\|24)24 ¬
25 \# Should make this a class for the Pegs
26 gPegY = -327 gPegHeight = 6
28 gPegRadi = 0.4
```
**/Users/…/…/…/…/…/…/…/GlowScriptApps/TowersOfHanoiG3\_2020.txt Page 2/27 Saved: 8/17/20, 12:34:31 PM Printed for: Adam Hausknecht**

```
29 gPegTop = gPegHeight+gPegY
30 gMaxradius = 2.5
31 gPadding = 0.5
32 gSpacing = gMaxradius+gPadding
33 ¬
34 gLeftPeg = cylinder(pos = vector(-2*gSpacing,
\Box gPegY, 0),
35 size = vector(gPegHeight,
… gPegRadi, gPegRadi), ¬
36 axis = vector(0,1,0), color =
\mathbb{L} vector(0.8, 0.8, 0.8))
37 ¬
38 gMidPeg = cylinder(pos = vector(0, gPegY, 0),
39 size = vector(gPegHeight,
\Box gPegRadi, gPegRadi),
40 axis = vector(0,1,0), color =
\mathbb{L} vector(0.8, 0.8, 0.8))
41 ¬
42 gRightPeg = cylinder(pos= vector(2*gSpacing,
\Box gPegY, 0),
\mathsf{43}^{\parallel} size = vector(gPegHeight,
… gPegRadi, gPegRadi), ¬
44 axis = vector(0, 1, 0))
45 \parallel46 gPegs = [gLeftPeg, gMidPeg, gRightPeg]
47 gPegDict = {"left": 0, "middle": 1, "right": 2}
48 ¬
49 gSrcPegIndex = 0; gSparePegIndex = 1;
\Box gDestPegIndex = 2
50 gPegStack = [[], [], []]51 ¬
52 ¬
```
**/Users/…/…/…/…/…/…/…/GlowScriptApps/TowersOfHanoiG3\_2020.txt Page 3/27 Saved: 8/17/20, 12:34:31 PM Printed for: Adam Hausknecht**

```
53 \# Should make this a class for the Rings
54 | qRings = [0, 0, 0, 0, 0]55 gRingHues = [vector(1,0,0), vector(1,1,0),
\mathbb{L} vector(0,1,0), vector(.3,.3,1), vector(1,0,1)]
56 ¬
57 for y in range(-2, 3):
58 r = ring(pos = vector(-6, y, 0),59 radius = 1 - y * . 25,
60 color = gRingHues[y+2],
61 axis = vector(0,1,0),
62 pickable = False)
63 r.id = "Ring" + (y+2).toString() ##Used for… debuging
64 gRings[y+2] = r
65 ¬
66 gNumberOfRings = 3
67 ¬
68 ## Note integrated
69 class Rings():
70 def \text{init} (self):
71 self.numberOfRings = 3
72 self.createRings()
73 ¬
74 def createRings(self):
75 rings = []
76 ringHues = [vector(1, 0, 0),\mathbb{L} vector(1,1,0), vector(0,1,0), vector(.3,.3,1),
\mathbb{L} vector(1,0,1)]
77 for y in range(-2, 3):
r = ring(pos = vector(-6, y, 0),79 radius = 1 - y * . 25,
\| 80 \| color = ringHues [y+2],
```
**/Users/…/…/…/…/…/…/…/GlowScriptApps/TowersOfHanoiG3\_2020.txt Page 4/27 Saved: 8/17/20, 12:34:31 PM Printed for: Adam Hausknecht**

```
81 axis = vector(0,1,0),
|82| pickable = False)
83 r.id = "Ring"+ (y+2).toString()
 \mathbb{Z} ##Used for debuging
84 rings.append(r)
85 self.rings = rings
86 \parallel87 def setNumberOfRings(self, n):
88 if (1 \le n) and (n \le 5):
89 self.numberOfRings=n
90 ¬
91 def number(self):¬
92 return self.numberOfRings
93 \parallel94 def moveDy(self, dy):
95 for r in self.rings:
96 r.pos.y += dy
97 ¬
98 def resetY(self):
99 for i, r in enumerate(self.rings):
100 r.pos. y += i-2101 \blacksquare102 def resetRings(self, startingPegX,
 … startingPegStack):
103 for i, r in enumerate(self.rings):
104 r.pos = vector(startingPegX, i-2,0)
\begin{array}{ccc} 105 & \text{r.axis} = \text{vector}(0,1,0) \end{array}106 r.visible = True
107 if i < self.numberOfRings:
108 startingPegStack.push(r)
109 else:
110 r.visible = False
```

```
111 ## Rings
112 ¬
113 #gPRings = Rings()
114
115 ¬
116 \# Game state
117 gSolving = False
118 gMoves = 0
119 gAnimationRate = 25
120
121 class AutoSolveState():¬
122 def init (self):
123 self.fancySolveEnabled = False
124 self.enabled = True; self.paused = False
125 self.started = False; self.done = True
126 self.depth = 0; self.stack = []127 self.pegNames = ["left", "middle",
 \mathbb{L}"right"]
128 ¬
129
130 def reset(self, numberOfRings, srcPegIndex,
 \Box destPegIndex, sparePegIndex):
131 #alert("reset start")
132 self.enabled = True; self.paused =
 \Box False; self.started = False
133 self.done = True; self.depth = 0;
 \mathbb{L} self.stack = []134 srcPeg = self.pegNames[gSrcPegIndex];
135 destPeg = self.pegNames[gDestPegIndex];
136 sparePeg =
 ...self.pegNames[gSparePegIndex];
137 self.push(startStep, numberOfRings,
```
**/Users/…/…/…/…/…/…/…/GlowScriptApps/TowersOfHanoiG3\_2020.txt Page 6/27** Saved: 8/17/20, 12:34:31 PM

```
137... srcPeg, destPeg, sparePeg)
138 \#alert("reset: end")
139
140
141 def push(self, step, nDisks, srcPeg, 
  \Box destPeg, sparePeg):
142 self.stack.push([step, nDisks, srcPeg,
  \Box destPeg, sparePeg])
143 ¬
144 def pop(self): return self.stack.pop()
145
146 def pendingMoves(self): return
  ...self.stack.length;
147
148 def clearMoves(self): self.stack = [1]149
150 def pegName(index):
151 if (0 \le index) and (index \le\mathbb{L} self.pegNames.length):
152 return self.pegNames[index];
153 else: return
154 ## AutosolveState¬
155 ¬
156 class ManualSolveState():¬
157 def \_{init} (self):
158 self.enabled = False;
159 self.started = False;
160 self.paused = False;
161 self.done = True;
162 self.withAnimation = False;
163 self.fancySolveEnabled = False;
164
```
**/Users/…/…/…/…/…/…/…/GlowScriptApps/TowersOfHanoiG3\_2020.txt Page 7/27** Saved: 8/17/20, 12:34:31 PM

```
165 def reset(self, numberOfRings):
166 self.enabled = True;
167 self.started = False;
168 self.paused = False;
169 self.done = True;
170 self.numberOfRings = numberOfRings;
171 ## ManualSolveState
172 ¬
173 ¬
174 def doFinishFlash(lastMove, flashMax):
175 ¬
176 solvePauseButton.text ="Done"
177 if autosolveState.enabled:
178 modeLabel.text = "Autosolve: Solved in
 \mathbb{L}"+ lastMove.toString() + " Moves!";
179 elif manualsolveState.enabled:
180 modeLabel.text = "Solve with Mouse: You
 ..\parallelWon in "+ lastMove.toString()+ " Moves!";
181
182 rPeg = gPegDict['right']
183 flash=0
184 while flash < flashMax:
185 gPegs[rPeg].color=color.red
186 \#qPRings.moveDy(0.5)
187 for i in range(0, gNumberOfRings):
188 gRings[i].pos.y += .5
189 ¬
190 rate(10)
191 gPegs[rPeg].color = color.white
192 #gPRings.moveDy(0.5)
193 for i in range(gNumberOfRings):
194 gRing [i].pos.y - .5
```
**/Users/…/…/…/…/…/…/…/GlowScriptApps/TowersOfHanoiG3\_2020.txt Page 8/27 Saved: 8/17/20, 12:34:31 PM Printed for: Adam Hausknecht**

```
195196 rate(10)
197 flash += 1198 ¬
199 gPegs[rPeg].color=color.white
200 #gPRings.resetY()
201 for i in range(gNumberOfRings):
202 gRings[i].pos.y = i-2
203 ¬
204 setStateButtons(True)
205 ## doFinishFlash¬
206
207 autosolveState = AutoSolveState()
208 manualsolveState = ManualSolveState()
209 ¬
210 \# Interative solution contants
211 startStep = 1
212 returnStep = 4
213 animateStep = 5
214 ¬
215 def initStartingRingForAnimation(selectedRing, 
 \Box peg1, peg2):
216 selectedRing.toPeg = peg2
217 selectedRing.motion = "up"
218 ##Set up the horizontal shift needed to
 \blacksquare reach the destPeg
219 selectedRing.deltaX = gPegs[peg2].pos.x -
  gPegs[peg1].pos.x220 selectedRing.endingX = gPegs[peg2].pos.x
221 ¬
222 \##Set up the vertical upward shift to remove
 … the selected ring
```
**/Users/…/…/…/…/…/…/…/GlowScriptApps/TowersOfHanoiG3\_2020.txt Page 9/27 Saved: 8/17/20, 12:34:31 PM Printed for: Adam Hausknecht**

```
223 \##from the srcPeq
224 selectedRing.deltaY = gPegTop +
 … (selectedRing.size.y+selectedRing.size.x) - 
 ...selectedRing.pos.y
225 ¬
226 \# # Set up the vertical downward shift to
 … lower the selected ring¬
227 ## to the top position on the destPeg
228 selectedRing.endingY = -2 +
 … gPegStack[peg2].length¬
229 ## initStartingRingForAnimation
230 ¬
231 def startTopRingMove(srcPeg, destPeg, 
 \mathbb{L} moveNumber):
232 peg1 = gPegDict[srcPeg]; peg2 =
   … gPegDict[destPeg]¬
233 ##alert("startTopRingMove")
234 selectedRing = qPegStack[peg1].pop()
235 initStartingRingForAnimation(selectedRing,
 \mathbb{L} peg1, peg2)
236 \##alert("after
 ... initStartingRingForAnimation")
237 moveStr = moveNumber.toString()
238 modeLabel.text = "Autosolve: Move "+moveStr
239 return selectedRing
240 ## startTopRingMove
241
242 def animateSelectedRingMove(selectedRing, 
 \Box|trace):
243 dx = 0.1; dy = 0.1; spinDelta = 10
244 motion = selectedRing.motion
245 ¬
```
**/Users/…/…/…/…/…/…/…/GlowScriptApps/TowersOfHanoiG3\_2020.txtPage 10/27 Saved: 8/17/20, 12:34:31 PM Printed for: Adam Hausknecht**  $\overline{\mathbb{I}}$ 

| 246        | if motion $==$ "up":                        |
|------------|---------------------------------------------|
| 247        | $selectedRing.deltaY -= dy$                 |
| 248        | $selectedRing.pos.y += dy$                  |
| 249        | ##Is the ring's upward motion finished?     |
| $\ddotsc$  | If so, move left or right                   |
| 250        | if selectedRing.deltaY $\leq 0$ :           |
| 251        | $selectedRing.pos.y = gPegTop +$            |
|            | (selectedRing.size.y + selectedRing.size.x) |
| 252        | if selectedRing.deltaX $> 0$ :              |
| 253        | $selectedRing.motion = "right"$             |
| 254        | elif selectedRing.deltaX < $0$ :            |
| 255        | $selectedRing.motion = "left"$              |
| 256        |                                             |
| 257        | $elif$ motion == 'left':                    |
| 258        | $selectedRing$ . $del$ a $X$ += dx          |
| 259        | selectedRing.pos.x $-$ = dx                 |
| 260        | ## Is the ring's leftward motion            |
| $\ddot{ }$ | finished? If so, move down or spin          |
| 261        | if selectedRing.deltaX $>= 0$ :             |
| 262        | $selectedRing.pos.x =$                      |
|            | $\Box$ selected Ring. ending X              |
| 263        | $selectedRing$ . $deltaY =$                 |
|            | selectedRing.pos.y-selectedRing.endingY     |
| 264        | if autosolveState.fancySolveEnabled:        |
| 265        | $selectedRing.motion = 'spin'$              |
| 266        | $selectedRing. totalSpin = 0$               |
| 267        | else:                                       |
| 268        | $selectedRing.motion = "down"$              |
| 269        |                                             |
| 270        | elif motion $==$ "right":                   |
| 271        | $selectedRing.deltaX - = dx$                |
| 272        | $selectedRing.pos.x += dx$                  |

**/Users/…/…/…/…/…/…/…/GlowScriptApps/TowersOfHanoiG3\_2020.txtPage 11/27 Saved: 8/17/20, 12:34:31 PM Printed for: Adam Hausknecht**

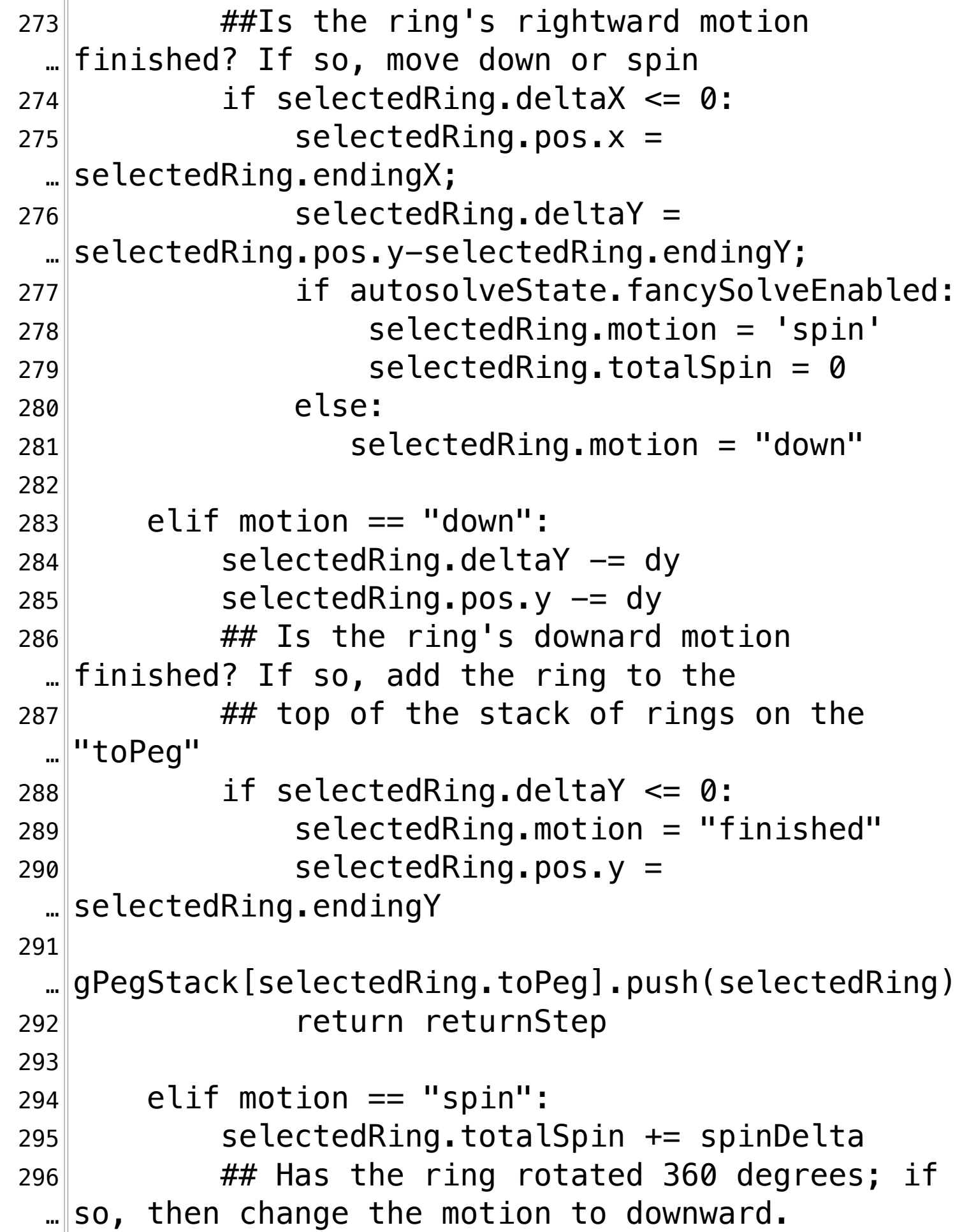

**/Users/…/…/…/…/…/…/…/GlowScriptApps/TowersOfHanoiG3\_2020.txtPage 12/27** Saved: 8/17/20, 12:34:31 PM

```
297 if selectedRing.totalSpin < 360:
298 selectedRing.rotate(angle =
 \mathbb{L} radians(spinDelta), axis = vector(1,0,0), pos =
 \mathbb{L} vector(0,0,0))
299 else:
300 selectedRing.axis = vector(0,1,0)
301 selectedRing.motion = "down"
302 \parallel303 if trace:
304 alert("| animating:"+selectedRing.motion)
305 ¬
306 return animateStep
307 ##animateSelectedRingMove
308 ¬
309 def recursiveCall(nDisks, srcPeg, destPeg, 
 \Box sparePeg, trace):
310 if trace:
311 alert("| End step 1" +
 \BoxstartStep.toString() + ", " + nDisks.toString()
 \| + \|, "+ srcPeg + ", " + destPeg+", " + sparePeg)
312 return [startStep, nDisks, srcPeg, destPeg,
 \Box sparePeg];
313 ## recursiveCall¬
314 ¬
315 def doReturn(trace):¬
316 values = autosolveState.pop()
317 if trace:
318 alert("| return: " + values[0].toString()
 \mathbb{L} + ", " + values[1].toString() + ", "+ values[2]
 ...\| + \|, " + values[3] +", " + values[4])
319 return values;
320 ## doReturn
```
**/Users/…/…/…/…/…/…/…/GlowScriptApps/TowersOfHanoiG3\_2020.txtPage 13/27 Saved: 8/17/20, 12:34:31 PM Printed for: Adam Hausknecht**

```
321 ¬
322 def solveIteratively(trace):
323 global gMove
324 ¬
325 gMove = 0
326 srcPeg = '?'; sparePeg ='?'; destPeg ='?'
327 nDisks = 0; nextStep = 4; args = None
328 ¬
329 if not autosolveState.started:
330 autosolveState.started = True
331 autosolveState.done = False
332 if trace: alert("Tracing")
333 ¬
334 while not autosolveState.done:¬
335 setAnimationSpeed()
336 if autosolveState.paused:
337 modeLabel.text="Click Scene to 
 … Proceed"¬
338 solvePauseButton.text ="Click Scene"
339 scene.pause("")¬
340 autosolveState.paused = False
341 solvePauseButton.text ="Pause"
342 ¬
343 rate(gAnimationRate)
344 \# rotatePuzzle()
345 if nDisks == 1:
346 nDisks = 0; gMove += 1
347 selectedRing =
 ... startTopRingMove(srcPeg, destPeg, gMove)
348 nextStep = animateStep
349 if trace:
350 alert("| End step 0: " +
```
**/Users/…/…/…/…/…/…/…/GlowScriptApps/TowersOfHanoiG3\_2020.txtPage 14/27 Saved: 8/17/20, 12:34:31 PM Printed for: Adam Hausknecht**

```
350... nextStep.toString()+", "+
351 nDisks.toString()+", 
  … "+srcPeg+", "+destPeg+", "+sparePeg)¬
352 \parallel353 elif nextStep == 1:
354 ## Simulate a Recursive Call: save
 … return address and current values,
355 pass
 … new arguments
356 autosolveState.push(nextStep + 1,
 \Box nDisks, srcPeg, destPeg, sparePeg)
357 args = recursiveCall(nDisks-1,
 \Box srcPeg, sparePeg, destPeg, trace)
358 nextStep = args[0]; nDisks = args[1]
359 srcPeg = args[2]; destPeg = args[3];
  sparePeg = \arg\{4\}360 elif nextStep == 2:
361 ## Simulate a Recursive Call: save
 … return address and current values,
362 pass
 … new arguments
363 autosolveState.push(nextStep + 1,
 … nDisks, srcPeg, destPeg, sparePeg)¬
364 args = recursiveCall(1, srcPeg,
 \Box destPeg, sparePeg, trace)
365 nextStep = args[0]; nDisks = args[1]
366 srcPeg = args[2]; destPeg = args[3];
   sparePeg = args[4]367 elif nextStep == 3:
368 ## Simulate a Recursive Call: save
 … return address and current values,
369 pass
```
**/Users/…/…/…/…/…/…/…/GlowScriptApps/TowersOfHanoiG3\_2020.txtPage 15/27 Saved: 8/17/20, 12:34:31 PM Printed for: Adam Hausknecht**

```
369… new arguments¬
370 autosolveState.push(nextStep+1,
 … nDisks, srcPeg, destPeg, sparePeg)
371 args = recursiveCall(nDisks-1,
 \Box sparePeg, destPeg, srcPeg, trace)
372 nextStep = \arg s[0]; nDisks = \arg s[1]373 srcPeg = args[2]; destPeg = args[3];
 \Box sparePeg = args[4]
374 elif nextStep == returnStep:
375 if autosolveState.pendingMoves():
376 args = doReturn(False)
377 nextStep = args[0]; nDisks =
 \mathsf{...} args [1]
378 srcPeg = args[2]; destPeg =
 . \vert \text{args}[3]; sparePeg = args[4]379 else:
380 autosolveState.done = True
381 autosolveState.started = False
382 doFinishFlash(gMove, 10)
383 return¬
384 ¬
385 elif nextStep == animateStep:
386 nextStep =
 … animateSelectedRingMove(selectedRing, trace)
387 ## solveIteratively
388 ¬
389 def getSelectedPeg():
390 obj = scene.mouse.pick();
391 if obj == gPegs[0]:392 return 0
393 elif obj == gPegs[1]:
394 return 1¬
```
**/Users/…/…/…/…/…/…/…/GlowScriptApps/TowersOfHanoiG3\_2020.txtPage 16/27 Saved: 8/17/20, 12:34:31 PM Printed for: Adam Hausknecht**

```
395 elif obj == gPegs[2]:
396 return 2¬
397 else:
398 return -1;
399 ## getSelectedPeg¬
400
401 def getSrcPeg(moves, previousIllegal):
402 ¬
403 if previousIllegal:
404 modeLabel.text = str(moves) + ": 11legal… Move! Click on the starting peg"¬
405 else:
406 modeLabel.text = str(moves) + ": Click on
 … the starting peg"
407 while not manualsolveState.done:
408 scene.waitfor("click")¬
409 peg = getSelectedPeg()
410 if peg < 0:411 modeLabel.text ="No starting peg 
 … selected: Click again!"
412 elif gPegStack[peg]. length==0:
413 modeLabel.text ="This peg is empty: 
 … Click another starting peg!"¬
414 else:
415 return peg
416 \# getSrcPeq
417 ¬
418 def getDestPeg(moves, srcPeg, previousIllegal):
419 ¬
420 if previousIllegal:
421 modeLabel.text = str(moves)+ ": Illegal
 … Move! Click another destination peg"¬
```
**/Users/…/…/…/…/…/…/…/GlowScriptApps/TowersOfHanoiG3\_2020.txtPage 17/27 Saved: 8/17/20, 12:34:31 PM Printed for: Adam Hausknecht**

```
422 else:
423 modeLabel.text = str(moves)+ ": Click on
  The destination peg"
424
425 while not manualsolveState.done:
426 scene.waitfor("click")
427 peg = getSelectedPeg()
428 if peg < 0:
429 modeLabel.text ="No destination peg 
 … selected: Click again!";
430 elif 
 … gPegStack[peg].length==gNumberOfRings:¬
431 modeLabel.text ="This peg is full: 
 … Click another destination peg!"¬
432 elif peg==srcPeg:
433 modeLabel.text = "The destination 
 . peg can't be the starting peg: \n\lambdan"
434 modeLabel.text += "Click another 
 \mathbb{Z} peg!"
435 else:
436 return peg
437 \# qetDestPeq
438 ¬
439 ## Solve Manually
440 def solveWithMouse(trace):¬
441 global gMoves
442
443 peg1 = gSrcPegIndex; peg2 = -1; selectedRing
  = None
444 illegalMove = False; illegalMoveCount = \theta445 \vert nextStep = -1446
```
**/Users/…/…/…/…/…/…/…/GlowScriptApps/TowersOfHanoiG3\_2020.txtPage 18/27 Saved: 8/17/20, 12:34:31 PM Printed for: Adam Hausknecht**

| 447 | if not manualsolveState.started:             |
|-----|----------------------------------------------|
| 448 | $manualsolveState.setarded = True$           |
| 449 | manualsolveState.done = $False$              |
| 450 |                                              |
| 451 | while not manualsolveState.done:             |
| 452 | setAnimationSpeed()                          |
| 453 | if manualsolveState.paused:                  |
| 454 | $savedText = modelabel.text$                 |
| 455 | solvePauseButton.text ="Click Scene"         |
| 456 | $modelabc$ text = "Click Scene to            |
|     | Proceed"                                     |
| 457 | scene.pause("")                              |
| 458 | $m$ anualsolveState.paused = False           |
| 459 | solvePauseButton.text ="Pause"               |
| 460 | $model$ abel.text = savedText                |
| 461 |                                              |
| 462 | rate(gAnimationRate)                         |
| 463 | if nextStep==animateStep:                    |
| 464 | $nextStep =$                                 |
|     | animateSelectedRingMove(selectedRing, trace) |
| 465 | else:                                        |
| 466 | if                                           |
|     | gPegStack[gDestPegIndex].length==            |
|     | manualsolveState.numberOfRings: ##task       |
|     | completed?                                   |
| 467 |                                              |
| 468 | doFinishFlash(gMoves, 10)                    |
| 469 | $m$ anualsolveState.done = $True$            |
| 470 | return                                       |
| 471 |                                              |
| 472 | if $peq1<0$ :                                |
| 473 | $peg1 = getSrcPeg(gMoves+1,$                 |

**/Users/…/…/…/…/…/…/…/GlowScriptApps/TowersOfHanoiG3\_2020.txtPage 19/27 Saved: 8/17/20, 12:34:31 PM Printed for: Adam Hausknecht**

473… illegalMove) 474 are illegalMove = False;  $|i|$ llegalMoveCount = 0  $475$  $476$  if  $peq2 < 0$ :  $477$  peg2 = getDestPeg(gMoves+1, … peg1,illegalMove)¬  $478$  $479$  illegalMove = False 480 selectedRing=gPegStack[peg1].pop()  $\mathbb{Z}$  ## remove top ring from starting peg  $481$  len = gPegStack[peg2]. length 482  $\parallel$  if len>0: ## stack not empty 483 assessment if gPegStack[peg2][len-1].size.y  $\Box$  > selectedRing.size.y: ## legal move  $484$  gMoves  $+$  = 1  $485$  if … manualsolveState.withAnimation:¬ 486  $\lbrack \dots \rbrack$ initStartingRingForAnimation(selectedRing, peg1,  $\Box$  peg2) 487 animateStep = animateStep<br/>
animateStep<br/>
animateStep<br/>
animateStep<br/>
animateStep<br/>
animateStep<br/>
animateStep  $488$  else: 489  $\lVert \cdot \rVert$  selectedRing.pos.x=gPegs[peg2].pos.x 490  $\|$ selectedRing.pos.y=-2+len 491 … gPegStack[peg2].push(selectedRing)¬  $492$  peg1 =  $-1$ ; peg2 =  $-1$ 493 else: ##illegal move 494 **494** A and the ring to the ring to the  $##$  return the ring to the

**/Users/…/…/…/…/…/…/…/GlowScriptApps/TowersOfHanoiG3\_2020.txtPage 20/27 Saved: 8/17/20, 12:34:31 PM Printed for: Adam Hausknecht**

|                        | 494…∥starting peg                                |
|------------------------|--------------------------------------------------|
| 495                    |                                                  |
| $\mathbf{m}^{\dagger}$ | gPegStack[peg1].push(selectedRing)               |
| 496                    | $peq2 = -1$                                      |
| 497                    | $illegalMove = True$                             |
| 498                    | illegalMoveCount += 1                            |
| 499                    | if illegalMoveCount==2:                          |
| 500                    | $peq1 = -1$                                      |
| 501                    | $illegalMoveCount = 0$                           |
| 502                    |                                                  |
| 503                    | else: ## stack empty                             |
| 504                    | $q$ Moves $+= 1$                                 |
| 505                    | i f                                              |
|                        | manualsolveState.withAnimation:                  |
| 506                    |                                                  |
|                        | initStartingRingForAnimation(selectedRing, peg1, |
| m.                     | peg2)                                            |
| 507                    | $nextStep = animateStep$                         |
| 508                    | else:                                            |
| 509                    |                                                  |
|                        | $\Box$ selectedRing.pos.x=gPegs[peg2].pos.x      |
| 510                    | $selectedRing.py = -2$                           |
| 511                    |                                                  |
| $\ddot{\phantom{a}}$   | gPegStack[peg2].push(selectedRing)               |
| 512                    |                                                  |
| 513                    | $peg1 = -1$ ; $peg2 = -1$                        |
|                        | 514 ## solveWithMouse                            |
| 515                    |                                                  |
| 516                    |                                                  |
| 517                    | def setupPuzzle():                               |
| 518                    | $x = gPegs[gSrcPegIndex]$ .pos.x;                |
| 519                    | for $i$ in range $(3)$ :                         |

**/Users/…/…/…/…/…/…/…/GlowScriptApps/TowersOfHanoiG3\_2020.txtPage 21/27 Saved: 8/17/20, 12:34:31 PM Printed for: Adam Hausknecht**

```
520 gPegStack[i] = []
521 srcStack = gPegStack[gSrcPegIndex]
522 ¬
523 for i in range(gRings.length):
524 r = gRings[i];
525 \vert r.pos = vector(x, i-2,0)
526 r.axis = vector(0,1,0)
527 r.visible = True
528 if i < qNumberOfRings:
529 srcStack.push(r)¬
530 else:
531 r.visible = False532 ## setupPuzzle¬
533 ¬
534 ¬
535 def doReset():
536 global gMoves, gSolving
537 gMoves = 0
538 gSolving = False
539 if autosolveState.enabled:¬
540 autosolveState.reset(gNumberOfRings,
 … gSrcPegIndex, gDestPegIndex, gSparePegIndex)¬
541 modeLabel.text = 'Autosolve!'
542 elif manualsolveState.enabled:
543 manualsolveState.reset(gNumberOfRings)
544 modeLabel.text = 'Solve with Mouse!
 … Click the Solve Button to Start!'¬
545 ¬
546 setupPuzzle()¬
547 setStateButtons(True)¬
548 #alert("doReset: end")¬
549 ## reset
```
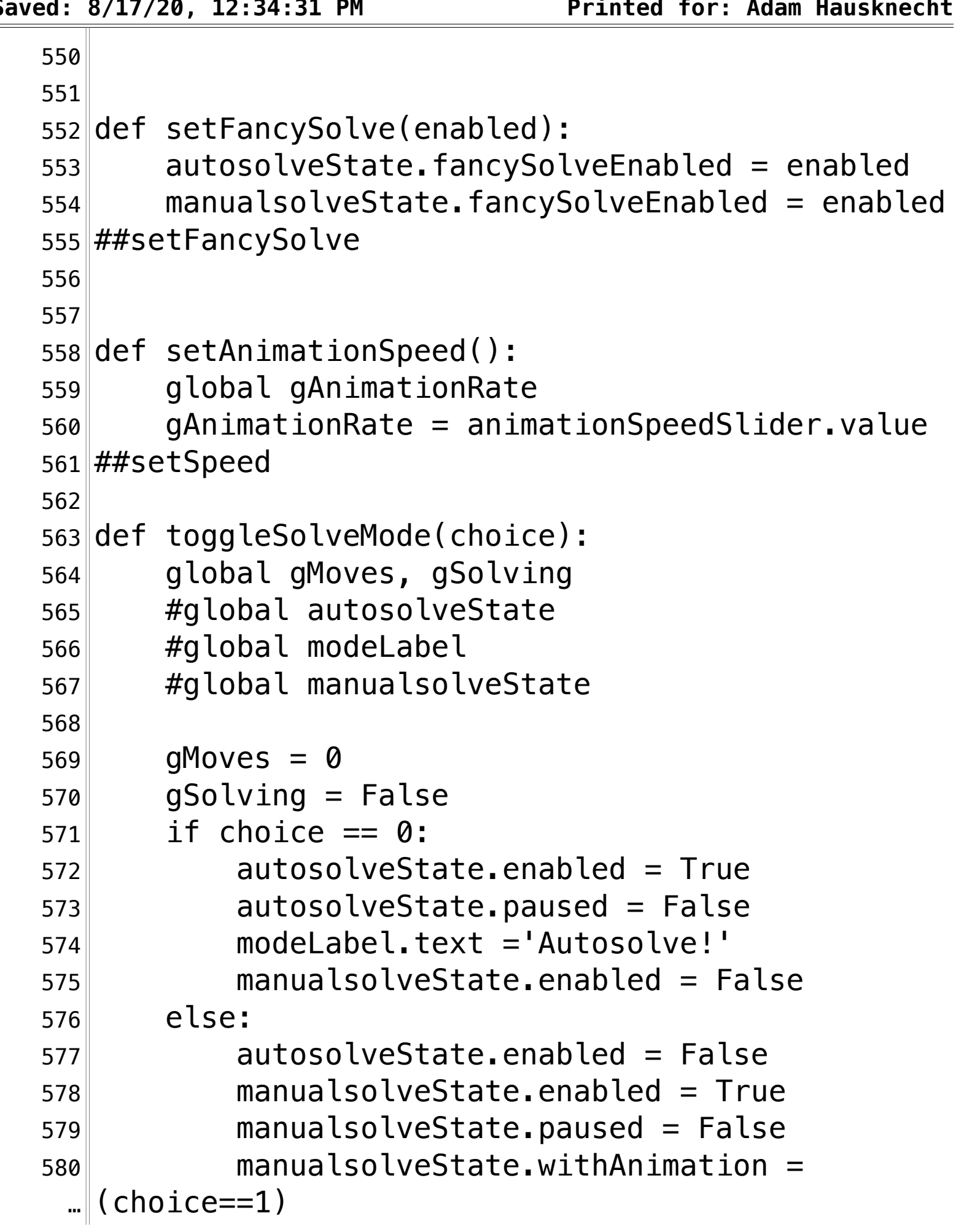

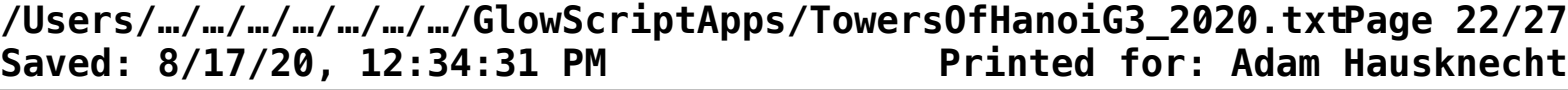

**/Users/…/…/…/…/…/…/…/GlowScriptApps/TowersOfHanoiG3\_2020.txtPage 23/27 Saved: 8/17/20, 12:34:31 PM Printed for: Adam Hausknecht**

```
581 modeLabel.text = 'Solve with Mouse! 
 … Click the Solve Button to Start!'¬
582 ¬
583 setupPuzzle()¬
584 ## toggleSolveMode
585 ¬
586 ¬
587 def setStartingPeg(startingPegMenu):¬
588 global gSrcPegIndex, gSparePegIndex
589 ¬
590 newStartingPeg = startingPegMenu.selected ¬
591 if (newStartingPeg=='Middle') and 
 \mathcal{L} (gSrcPegIndex == gPegDict['left']):
592 gSrcPegIndex = gPegDict['middle']
593 gSparePegIndex = qPeqDict['left']
594 doReset()¬
595 elif (newStartingPeg=='Left') and 
 \| \cdot \| (gSrcPegIndex == gPegDict['middle']):
596 gSrcPegIndex = gPegDict['left']
597 gSparePegIndex = gPegDict['middle']
598 doReset()
599 ## setStartingPeg
600 ¬
601 def setNumberOfRings():¬
602 global gNumberOfRings¬
603 gNumberOfRings = int(nRingsMenu.selected)
604 doReset()¬
605 ##setNumberOfRings¬
606
607 def solve():
608 global autosolveState, manualsolveState
609 if autosolveState.enabled:
```
**/Users/…/…/…/…/…/…/…/GlowScriptApps/TowersOfHanoiG3\_2020.txtPage 24/27** Saved: 8/17/20, 12:34:31 PM

```
610 if autosolveState.paused:¬
611 autosolveState.paused = False
612 else:
613 doReset()¬
614 doSolve()
615 ¬
616 elif manualsolveState.enabled:¬
617 if manualsolveState.paused:
618 manualsolveState.paused = False; ¬
619 else:
620 doReset()¬
621 doSolve()
622 ## so1ve623 ¬
624
625 def doPause():
626 global autosolveState, manualsolveState
627 if autosolveState.enabled:
628 autosolveState.paused = not 
 … autosolveState.paused¬
629 elif manualsolveState.enabled:
630 manualsolveState.paused = not 
  … manualsolveState.paused ¬
631 ## doPause
632 ¬
633 ¬
634 def doSolve():
635 global gSolving
636 gSolving = True
637 setStateButtons(False)
638 if autosolveState.enabled:¬
639 solveIteratively(False)
```
**/Users/…/…/…/…/…/…/…/GlowScriptApps/TowersOfHanoiG3\_2020.txtPage 25/27 Saved: 8/17/20, 12:34:31 PM Printed for: Adam Hausknecht**

```
640 elif manualsolveState.enabled:¬
641 solveWithMouse() ¬
642 ## doSolve
643 ¬
644
645 def changeMode(modeMenu):
646 option = modeMenu.selected
647 if option == "Autosolve":
648 toggleSolveMode(0)
649 elif option =="Manual + Animation":
650 toggleSolveMode(1)¬
651 else: \##Manual: No Animation:
652 toggleSolveMode(2)¬
653 ##changeMode¬
654 ¬
655 ¬
656 def doPauseSolve():¬
657 if not gSolving:¬
658 solvePauseButton.text = "Pause"
659 solve():
660 elif autosolveState.started or 
 … manualsolveState.started:¬
661 doPause();¬
662 ## doPauseSolve
663 ¬
664 ¬
665 def setStateButtons(enabled):¬
666 modeMenu.disabled = not enabled
667 startingPegMenu.disabled = not enabled
668 nRingsMenu.disabled = not enabled
669 ##setStateButton¬
670 ¬
```
**/Users/…/…/…/…/…/…/…/GlowScriptApps/TowersOfHanoiG3\_2020.txtPage 26/27 Saved: 8/17/20, 12:34:31 PM Printed for: Adam Hausknecht**

```
671 def handleResetButton():
672 solvePauseButton.text = "Solve"
673 doReset()¬
674
675 ¬
676 scene.title = "<span style='margin-right:
 … 10px'><b>Towers Of Hanoi 
 \lVert Puzzle</math> <i>></i> <math>|b</math> <i>></i> <i>></i> <i>span</i> <math>|n</math> <i>></i> <i>mod</i> <i>e</i> <i>></i> <i></i> <i></i> <i>></i> <i>></i> <i>></i> <i>mod</i> <i>e</i> <i>></i> <i></i> <i></i> <i>></i> <i>></i> <i>></i> <i>></i> <i>></i> <i>></i> <i>></i> <i>sup</i> <i>a</i> <i>></i> <i>></i> <i>></i> <i>></i> <i>></i> <i677 modeMenu = menu(choices=['Autosolve',
678 'Manual with Animation', ¬
679 | Manual without
 … Animation'], pos=scene.title_anchor,¬
680 index=0,
 … bind=changeMode)¬
681
682 #scene.append_to_title("\n")
683 solvePauseButton = button(text='<b>Solve</b>',
 … pos=scene.title_anchor, background=color.green, 
 … bind=doPauseSolve)¬
684
685 resetButton = button(text='<b>Reset</b>',
 … background=color.red, pos=scene.title_anchor, 
 … bind=handleResetButton)¬
686 ¬
687 scene.append_to_title( "<span
 \|style='margin-left: 10px'>Start Peg:</span>")
688 starting Peg Menu = menu (choices = \lbrack 'Left',
 … 'Middle'], pos=scene.title_anchor, index=0, 
 … bind=setStartingPeg)¬
689 ¬
690 scene.append_to_title("<span style='margin-left:
 \mathbb{L} 10px'>Rings:</span>")
```
**/Users/…/…/…/…/…/…/…/GlowScriptApps/TowersOfHanoiG3\_2020.txtPage 27/27** Saved: 8/17/20, 12:34:31 PM

```
691 nRingsMenu = menu(choices=['1', '2', '3', '4',\|'5'], pos=scene.title_anchor, index=2,
 … bind=setNumberOfRings)¬
692 ¬
693 scene.caption = "Vary the animation rate:
694 animationSpeedSlider = slider(min=10, max=200,
 \Box value=25, length=220, bind=setAnimationSpeed,
 \|right=15)
695 ¬
696 def handleFancySolveCB(cb):
697 setFancySolve(cb.checked)
698 ¬
699 checkbox(bind=setFancySolve, text='Fancy Solve')
700 ¬
701 setupPuzzle()
```